Die Veranstaltung "Bauinformatik I" vermittelt Grundlagen der Informatik und der Programmierung am Beispiel von C++. Die Programmiersprache wird anhand praktischer Beispiele vorgestellt, und das in der Vorlesung erworbene Wissen wird im Programmierpraktikum angewendet.

Bauinformatik I — Merkblatt

# ILIAS E-Learning

Für diese Lehrveranstaltung wird die Lehrplattform [ILIAS](https://ilias.studium.kit.edu) genutzt. Hier finden Sie Vorlesungsfolien, Übungsblätter, etc. Zusätzlich besteht die Möglichkeit, sich mit anderen Teilnehmern im Forum auszutauschen, bzw. mit den Dozenten zu kommunizieren. Die Anmeldung für das Programmierpraktikum findet ebenfalls in ILIAS statt (s.u.). Daher ist es erforderlich, in ILIAS der Vorlesung [Bauinformatik I](https://ilias.studium.kit.edu/goto.php?target=crs_2197530) ([https://ilias.studium.kit.edu/goto.php?target=crs\\_2197530](https://ilias.studium.kit.edu/goto.php?target=crs_2197530)) beizutreten. Benutzername und Login sind identisch mit Ihrem Studierendenaccount, welchen Sie vom Rechenzentrum erhalten (BIT 8000, Geb. 20.21).

# Vorlesung (Präsenz)

Die Vorlesung findet donnerstags 8:00–9:30 Uhr im Tulla Hörsaal (Geb. 11.40, Campus Süd) an insgesamt 9 Terminen statt. Die Daten finden Sie in Tabelle [2](#page-3-0) auf Seite [4.](#page-3-0)

# Programmierpraktikum (online/Präsenz)

Die Bearbeitung der Aufgaben erfolgt selbständig und wird durch Tutoren & Kursverantwortliche während der Praktikumstermine begleitet. In der aktuellen Ausgabe bieten wir das Programmierpraktimum online oder wahlweise in Präsenz an. Testieren (Kontrolle & Abhaken) der Programmieraufgaben erfolgt nach:

- 1. Upload der Quelldatei(en) in ILIAS durch die Teilnehmer,
- 2. und kurze Besprechung mit einem Tutor während des Praktikumstermins.

### Präsenzmodus

Ort ist der [CIP-Pool Bau-Geo-Umwelt](http://www.ibs.kit.edu/609.php) (Raum 401/402, 4.OG, Neues Bauingenieurgebäude, Geb. 10.50).

### Onlinemodus

Die Interaktion mit den Tutoren/Verantwortlichen erfolgt mittels Videochat unter "MS Teams" zu den regulären Terminen des Praktikums (s.u.). Verwenden Sie folgende URL, um sich erstmalig für unser Team unter "MS-Teams" zu registrieren:

<https://connect.studium.kit.edu/teams/join/UTPvzcsUCs>

Im weiteren sollte dieses Team automatisch sichtbar sein, sobald Sie sich in "MS Teams" anmelden. Falls dies nicht der Fall ist, finden Sie die direkte URL hier,<sup>[1](#page-0-0)</sup> bzw. auch auf ILIAS verlinkt. Im Team des Kurses finden Sie einen Kanal pro aktivem Tutor.

### Termine

Das Programmierpraktikum findet in vier Gruppen (A–D) statt, welche sich zu folgenden Zeitfenstern (in Präsenz oder online) treffen:

<span id="page-0-0"></span><sup>1</sup><https://teams.microsoft.com/l/channel/19%3a26RhNZiifHVq2VZybx9kcvtq6SpKrg3bgGkuGhsl2XI1%40thread.tacv2>

#### Gruppe

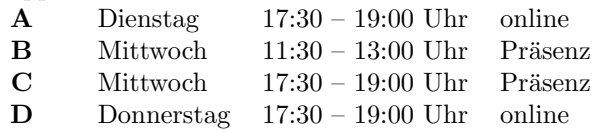

#### Anmeldung zum Praktikum

Die Anmeldung zum Programmierpraktikum ist in der Zeit vom

Do. 26.10.2023, 19:00 Uhr bis So. 29.10.2023, 24:00 Uhr

online auf [ILIAS](https://ilias.studium.kit.edu/goto.php?target=crs_2197530) möglich. Melden Sie sich dazu mit Ihren Login-Daten in ILIAS an, navigieren Sie zur Seite der Vorlesung ([https://ilias.studium.kit.edu/goto.php?target=crs\\_2197530](https://ilias.studium.kit.edu/goto.php?target=crs_2197530)) und treten Sie dieser bei, wählen Sie dann einen der oben genannten Praktikumstermine aus, und treten Sie der entsprechenden Gruppe ebenfalls bei. Eine verspätete Anmeldung ist nur in begründeten Ausnahmefällen möglich. Der dort gewählte Termin gilt für die gesamte Dauer des Semesters; es wird nur ein Termin pro Teilnehmer vergeben.

#### Aufgaben

Die Übungsaufgaben werden unter [ILIAS](https://ilias.studium.kit.edu/goto.php?target=crs_2197530) bereitgestellt. Die korrekte und rechtzeitige Bearbeitung aller Aufgaben (inkl. erfolgreiche Testierung) ist Voraussetzung fur die Zulassung zur schriftlichen ¨ Prüfung. Die Terminübersicht finden Sie in folgender Tabelle.

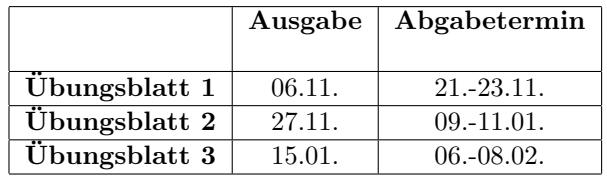

Tabelle 1: Termine rund um die Programmieraufgaben.

## Schriftliche Prüfung

Der vorläufige Termin für die schriftliche (unbenotete) Prüfung ist

Dienstag, der 20.02.2024

Voraussetzung für die Teilnahme ist die vollständige, richtige und rechtzeitige Bearbeitung aller Übungsaufgaben. Bei der schriftlichen Prüfung (Dauer: 30 min) ist als Hilfsmittel lediglich ein in der Vorlesung ausgegebener "Spickzettel" mit den wichtigsten C++ Kommandos zugelassen.

## Fragen und Anregungen

Sollten nach der Vorlesung oder dem Programmierpraktikum noch Fragen offen bleiben, so können Sie diese in [ILIAS](https://ilias.studium.kit.edu/goto.php?target=crs_2197530) im Forum mit den anderen Teilnehmern diskutieren, oder uns über das Forum oder per E-Mail kontaktieren [\(swagat.nayak@kit.edu\)](mailto:swagat.nayak@kit.edu). Fur einen Termin in der Sprechstunde ¨ kontaktieren Sie uns bitte direkt per Email.

## Krankheitsfälle

Bei krankheitsbedingten Ausfällen melden Sie sich bitte bei Herrn Nayak [\(swagat.nayak@kit.edu,](mailto:swagat.nayak@kit.edu) Geb. 10.81, Raum 045, Tel. 0721–608 43689).

## Literaturempfehlungen

- [J. Goll und M. Dausmann, "C als erste Programmiersprache", Springer, 2014,](http://dx.doi.org/10.1007/978-3-8348-2271-0) (frei erhältlich im KIT Netzwerk).
- S.R. Davis, "C++ programmieren lernen für Dummies", Wiley, 2016, (Lehrbuchsammlung).
- J.P. Mueller and J.P. Cogswell, "C++ für Dummies", Wiley, 2016, (Lehrbuchsammlung).
- S. Oalline, "Practical C++ Programming", O'Reilly, 2003
- J. Liberty and B. Jones, "Teach yourself  $C++$  in 21 days", Sams publishing, 2005
- R. Lischner, "C++ in a Nutshell", O'Reilly,  $2003$
- B.W. Kernighan and D.M. Ritchie, "The C Programming Language", Prentice Hall, 1988
- Handbücher:
	- $-$  RRZN, "C Programmierung (Einführung)", 2008;
	- $-$  RRZN, "C++ für C Programmierer", 2005.

## Verweise auf weitere Hilfsmittel im WWW

- [Hompage des Rechenzentrums](http://www.scc.kit.edu/) (<http://www.scc.kit.edu/>)
- Technische Hinweise des SCC zu [MS Teams.](https://www.scc.kit.edu/dienste/ms-teams.php)
- [ILIAS](https://ilias.studium.kit.edu/goto.php?target=crs_2197530) ([https://ilias.studium.kit.edu/goto.php?target=crs\\_2197530](https://ilias.studium.kit.edu/goto.php?target=crs_2197530))
- [CIP-Pool Bau-Geo-Umwelt](http://www.ibs.kit.edu/609.php) (<http://www.ibs.kit.edu/609.php>)
- [Online Seite von Visual C++](https://docs.microsoft.com/en-us/cpp) (<https://docs.microsoft.com/en-us/cpp>)
- [Online Dokumentation zum C++ Standard](http://www.cplusplus.com/) (<http://www.cplusplus.com/>)
- Microsoft Visual Studio Compiler:
	- Microsoft "Azure Dev Tool Portal" des KIT ([https://www.scc.kit.edu/dienste/](https://www.scc.kit.edu/dienste/9312.php) [9312.php](https://www.scc.kit.edu/dienste/9312.php))
	- frei erh¨altliche "community" Version (<https://visualstudio.microsoft.com>)
- Remote desktop am SCC (Rechenzentrum): <https://pool-remote.scc.kit.edu/> (KIT account  $\rightarrow$  wähle "SCC"  $\rightarrow$  "Visual Studio 2022"  $\rightarrow$  warten ...) Vorsicht: persönliche Dateien werden dort nicht aufbewahrt!

## Zeitplanung

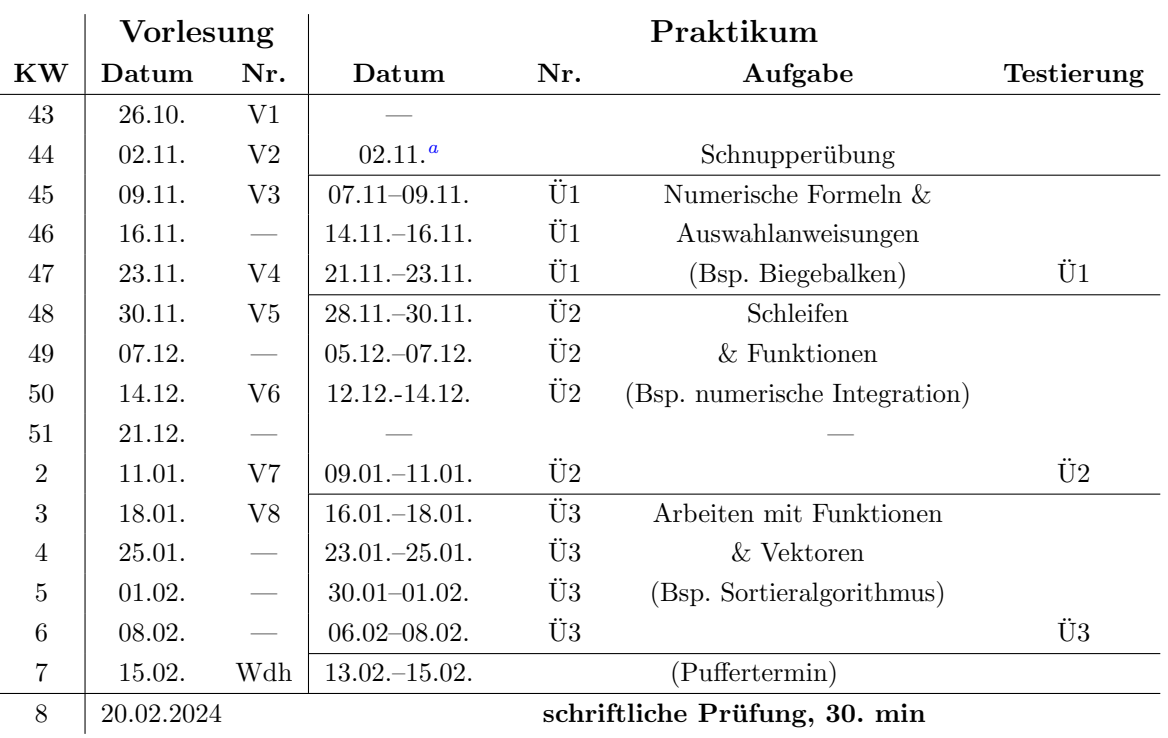

<span id="page-3-1"></span><sup>a</sup>wegen Feiertag am 1.11. findet diese Sondertermin ausnahmsweise am Donnerstag, den 2.11, um 17:30-19 Uhr sowohl online als auch in Präsenz statt

<span id="page-3-0"></span>Tabelle 2: Termine im WS 2023/24.

## Inhaltliche Gliederung der Vorlesung

- V1 Vom Algorithmus zum Computerprogramm
- V2 Variablen & einfache Anweisungen<br>V3 Kontrolle des Programmflusses: Au
- V3 Kontrolle des Programmflusses: Auswahlanweisungen
- Wiederholung von Programmteilen: Schleifen
- V5 Modularisierung von Programmen: Funktionen
- V6 Gültigkeitsbereiche<br>
V7 Datenfelder
- Datenfelder
- V8 Ein- und Ausgabe mit Dateien
- Wdh. Wiederholung